**Univerzita J. E. Purkyně v Ústí nad Labem Fakulta životního prostředí** Ekologie a ochrana prostředí Odpadové hospodářství

#### **ČASOPROSTOROVÁ ANALÝZA ZMĚN RELIÉFU V OKOLÍ JEZERA MOST**

**KAMIL NOVÁK** *kamil.novak86@gmail.com*

# **Zájmová oblast**

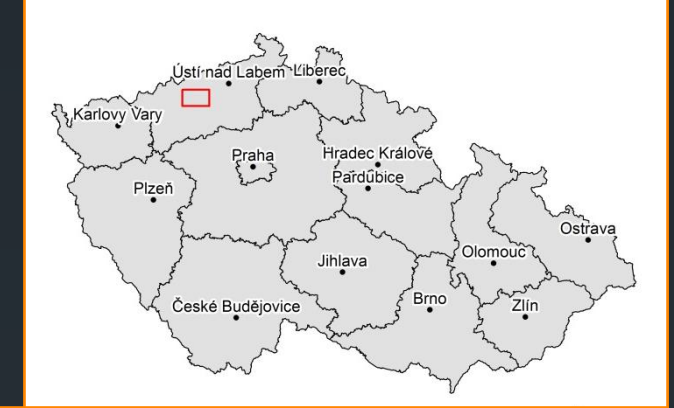

Zbyt. jáma Venuše

**Jezero Most** 

Kopistská výsypka

Střimická výsypka

Jezero Matylda

# **Cíle práce**

- Pomocí nástrojů GIS a letecké fotogrammetrie vytvořit digitální modely terénu (DMT) a digitální modely povrchu (DMP) zájmové oblasti
- **Prostřednictvím DMT a DMP vizualizovat historické podoby** zdejšího reliéfu
- **Porovnáním DMT a DMP ukázat k jak velkým změnám v oblasti** docházelo
	- Rozdílové analýzy
	- Volumetrické analýzy
	- **Profilové analýzy**
	- **3D interpretace reliéfu**
	- **Průlety nad oblastí (video interpretace)**
	- + Tvorba ortofot
		- Oživení existujících textových, tabulkových, ... informačních zdrojů

 Data pro IGA Informační systém Severozápadních Čech *(webová aplikace využívající ArcGIS API pro FLEX)*

#### **Metodika řešení**

 **Tvorba DMT - Interpolacemi historických map**  *(ArcGIS 10)*

 **Tvorba DMP - Standartními metodami stereofotogrametrie** *(ERDAS Imagine 2011)*

**Tvorba Ortofotomap – Mozaikování** 

*(ERDAS Imagine 2011)*

#### **Metodika řešení: Tvorba DMT**

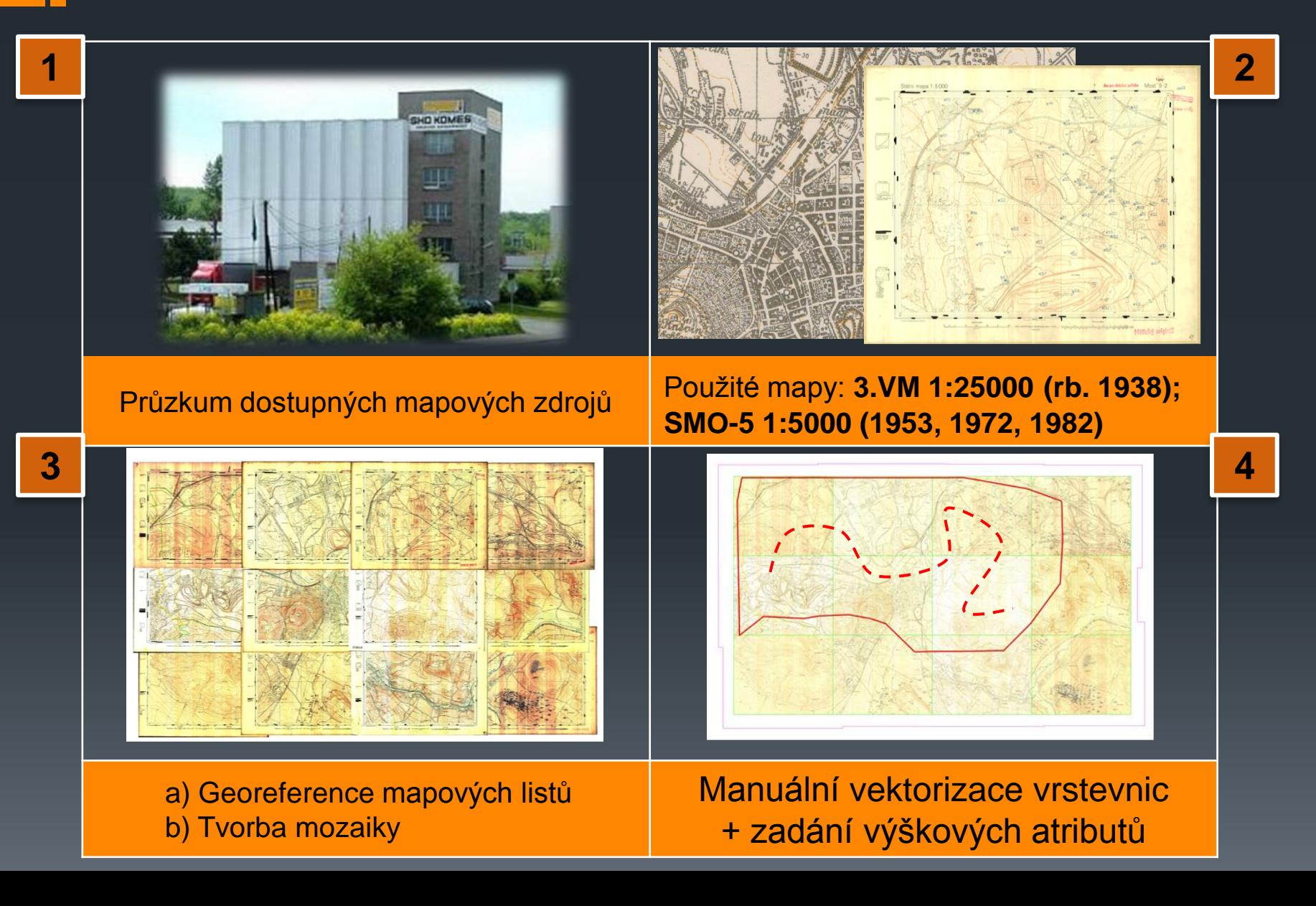

#### **Metodika řešení: Tvorba DMT**

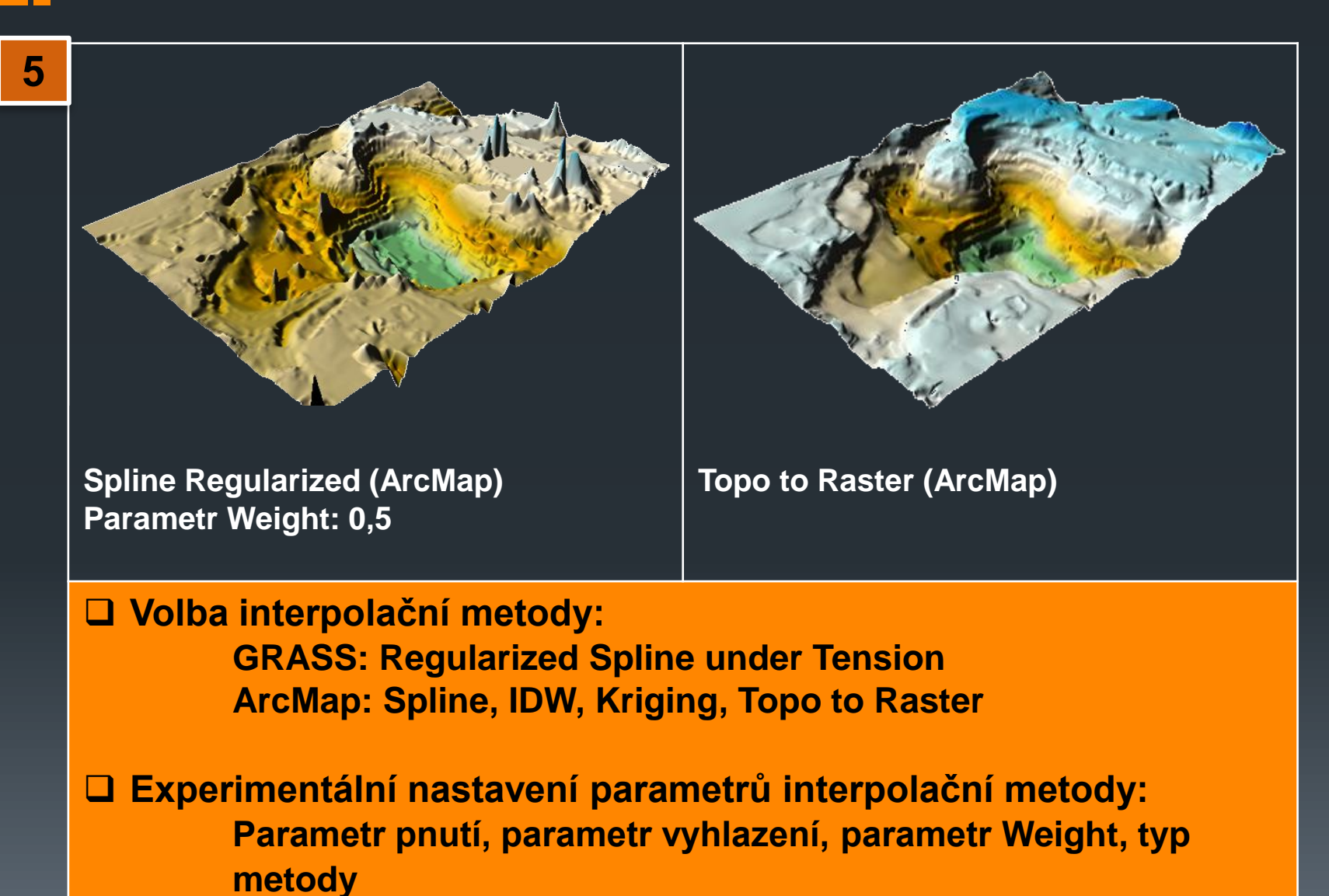

### **Metodika řešení: Tvorba DMP**

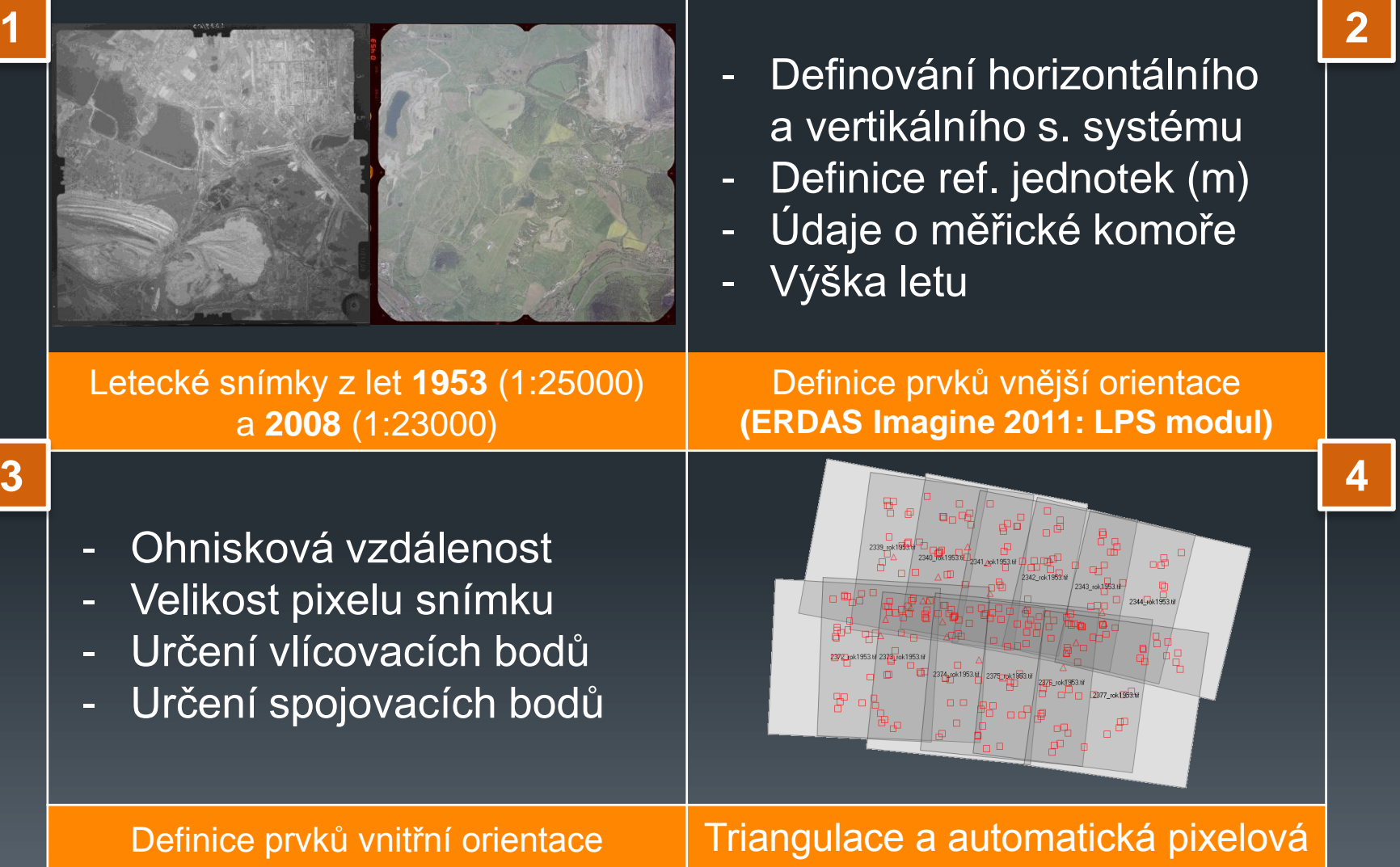

**(ERDAS Imagine 2011: LPS modul)**

korelace

#### **Metodika řešení: tvorba ortofot**

- Erdas Imagine 2011: modul Mosaic Pro
- **Použití ortofotosnímků vzniklých při tvorbě DMP**
- Vyrovnání barev pomocí histogramu referenčního snímku
- **Manuální definování hranic mezi snímky podél liniových prvků**

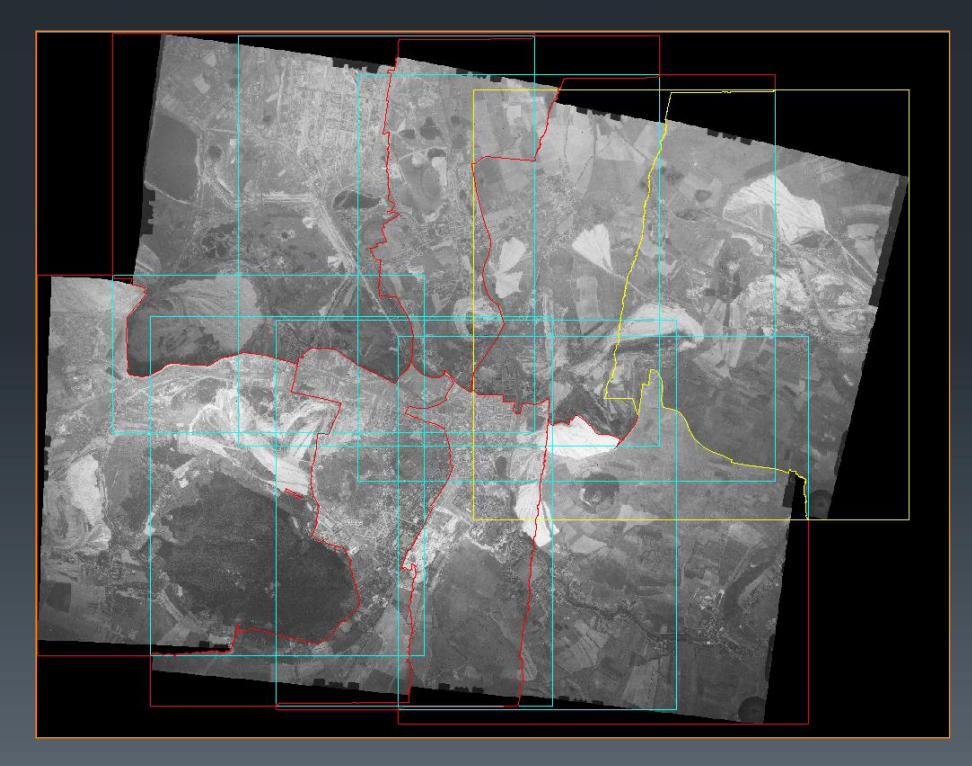

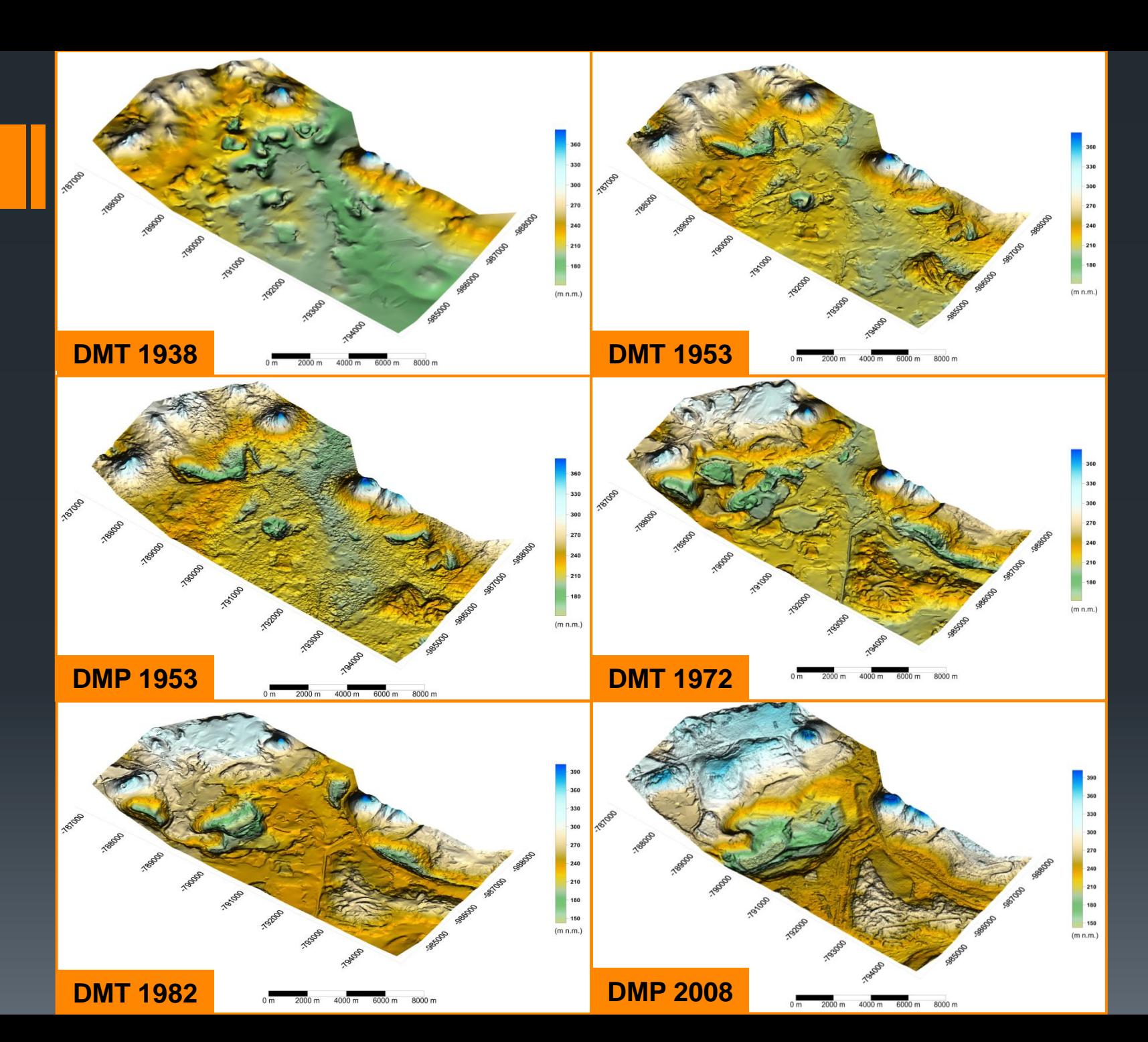

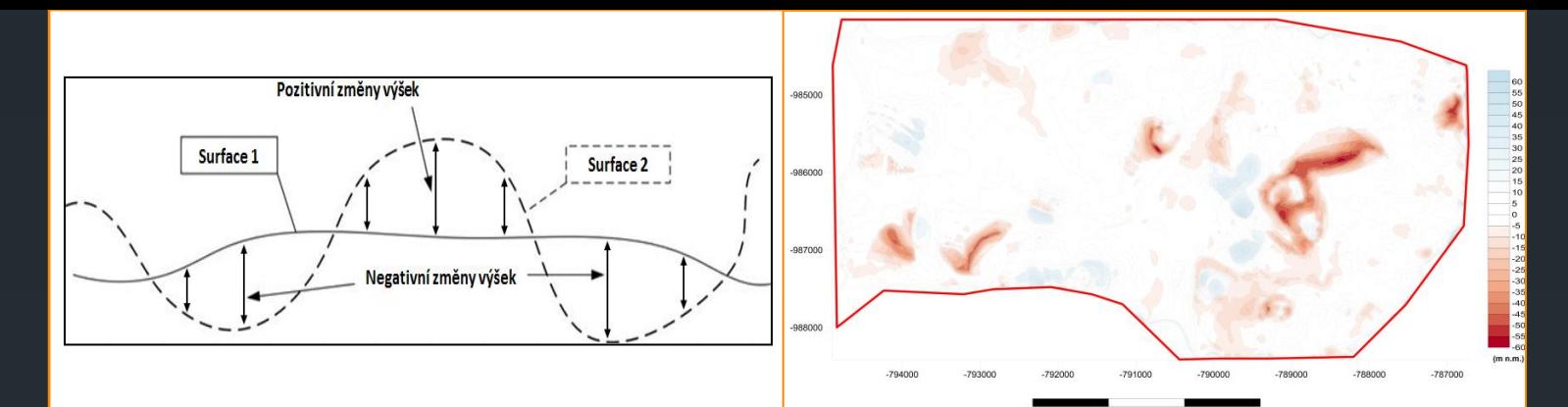

#### **Princip rozdílové analýzy**

**1938 - 1953**

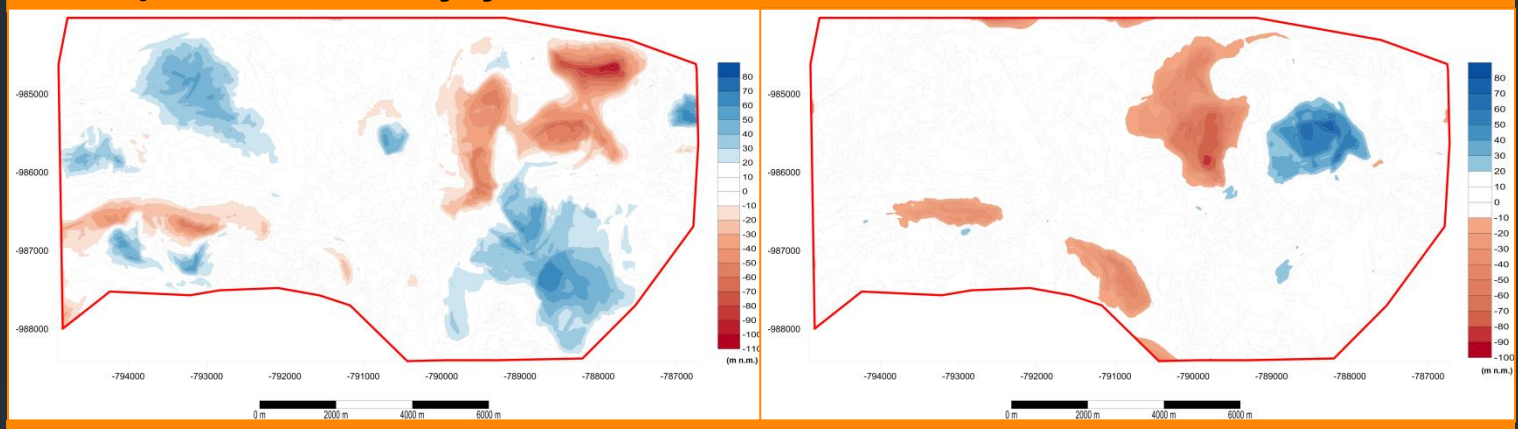

**1953 (DMT) - 1972**

**1972 - 1982**

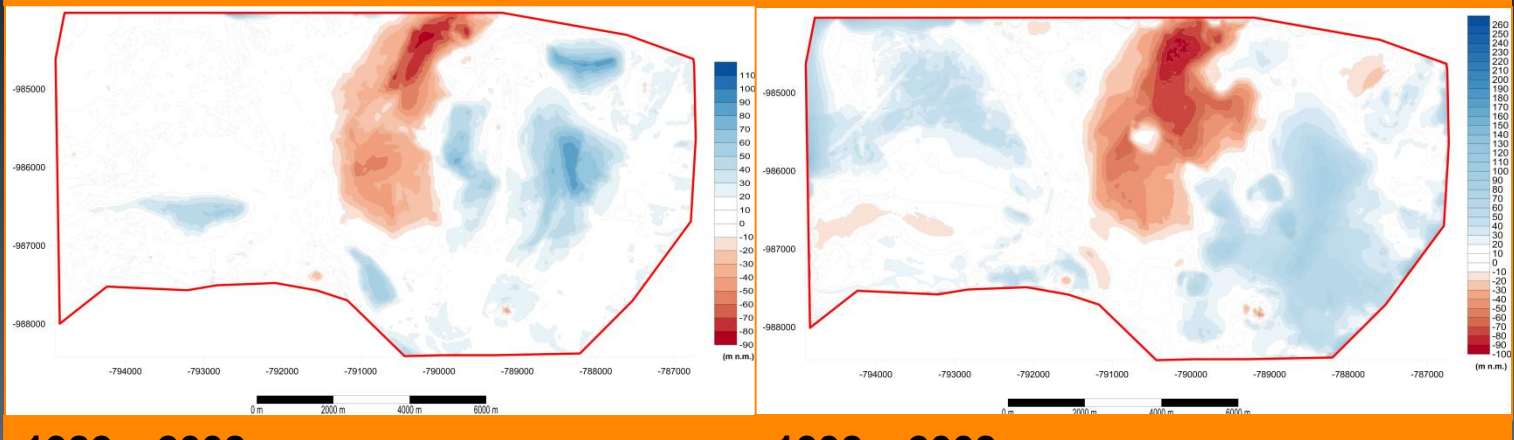

**1982 – 2008**

**1938 – 2008**

#### **Výsledky: AAAAA Profily**

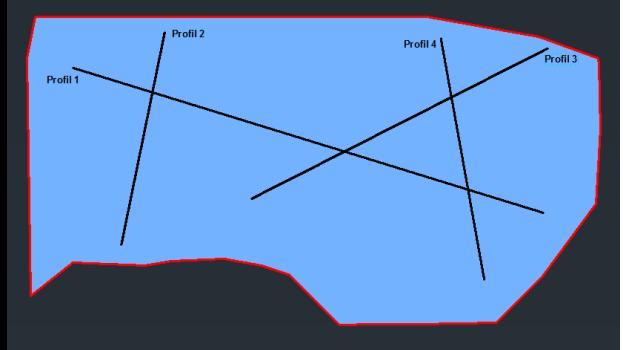

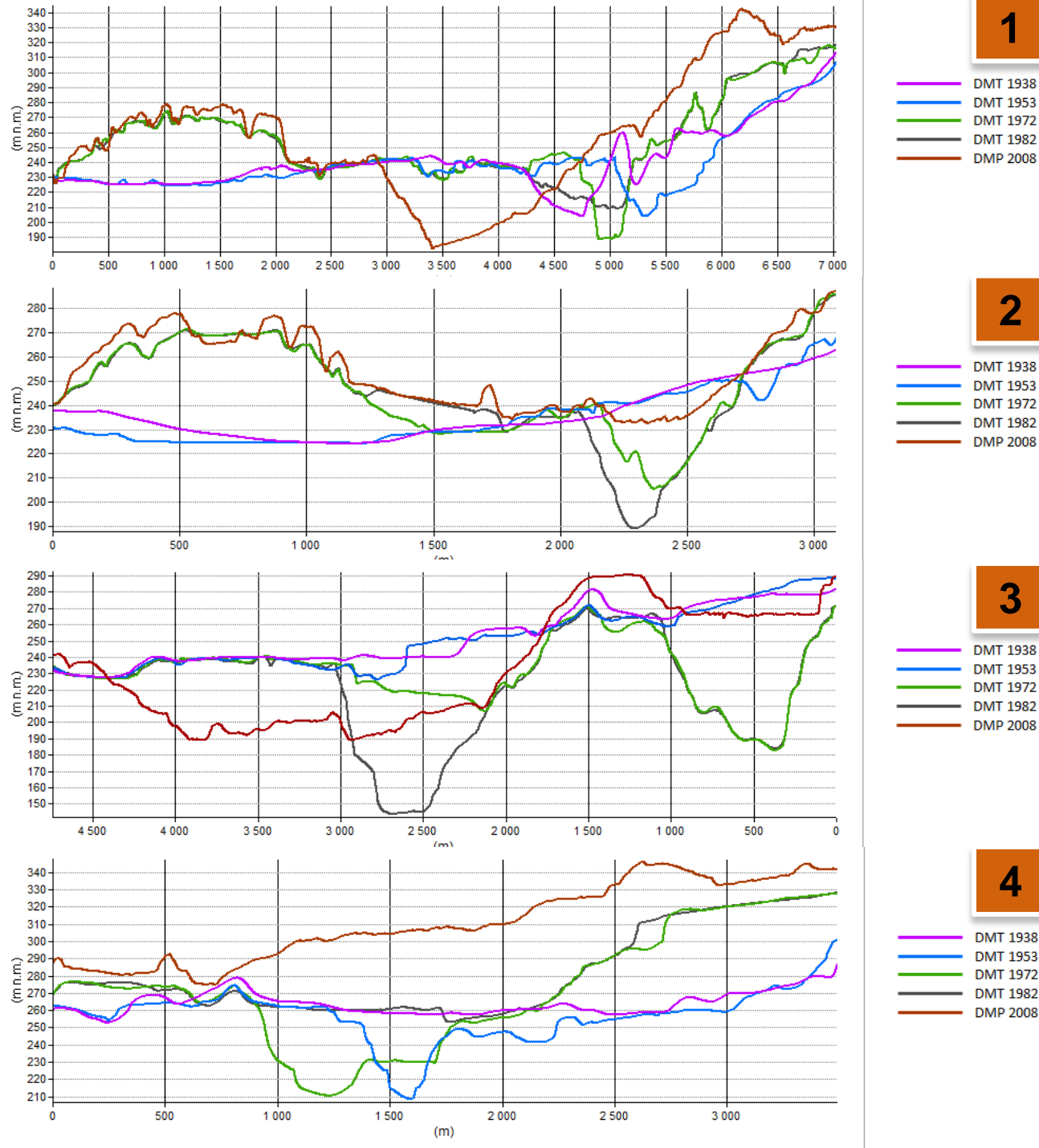

**1**

**2**

**DMT 1938** 

**3**

**4**

**DMT 1938** 

**DMT 1953 DMT 1972** 

## **Výsledky: Volumetrická analýza**

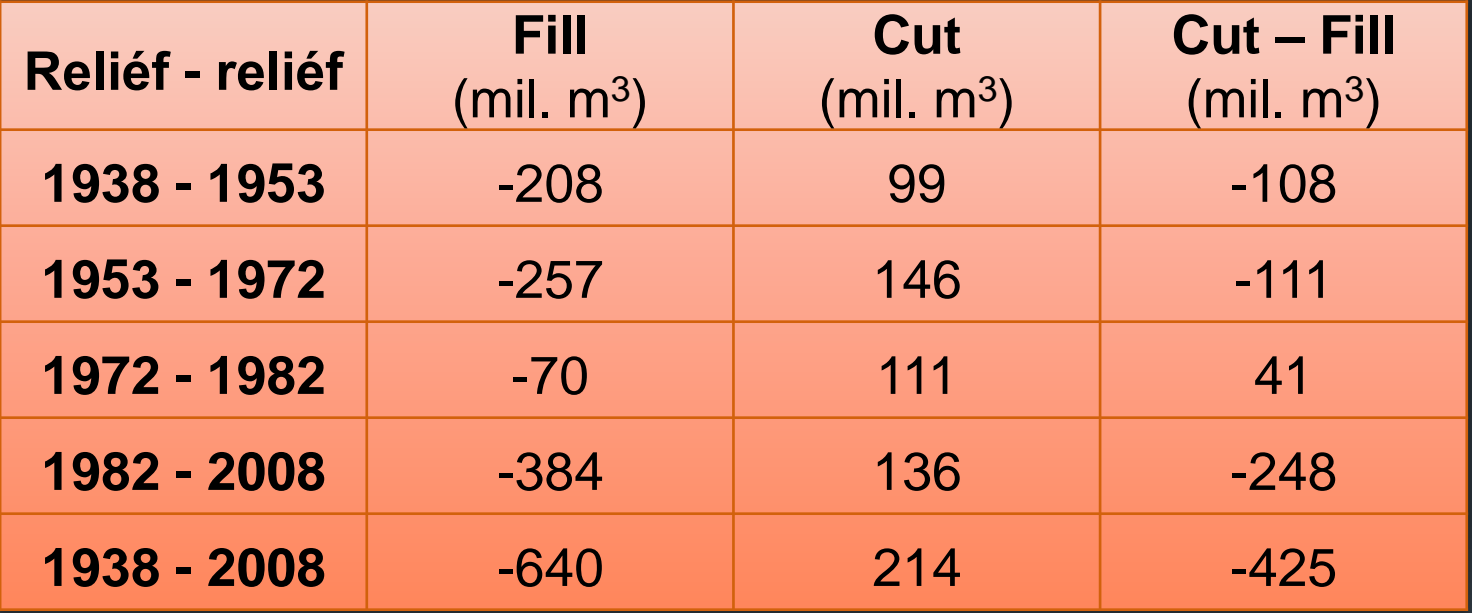

Objem zbytkové jámy lomu Ležáky-Most v roce 2008 činil **188955300 m<sup>3</sup>**

## **Výsledky: Ortofota, Hillshade, …**

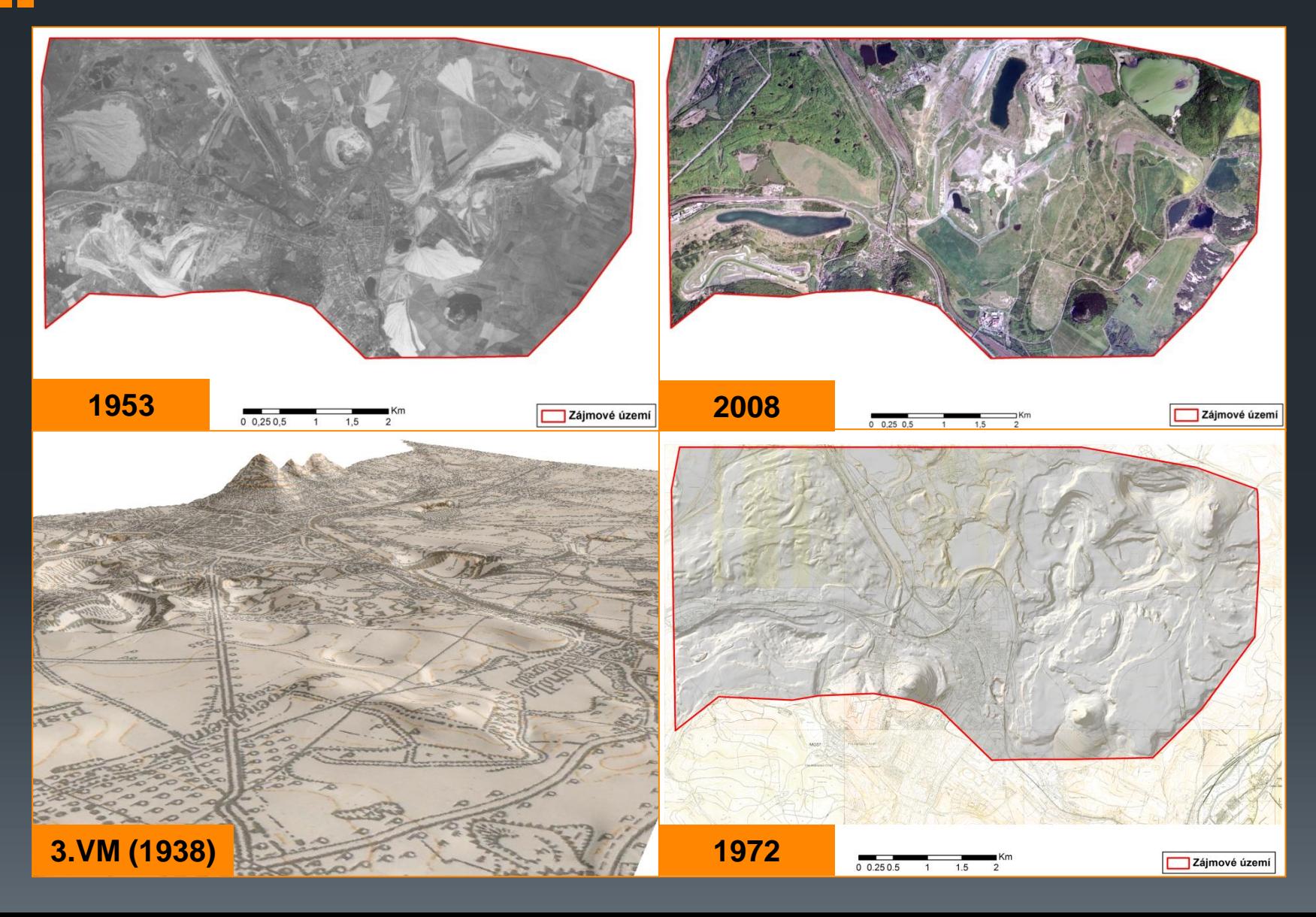

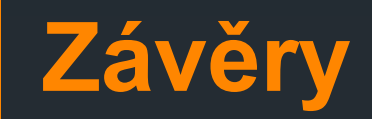

■ V prostředí GIS a letecké fotogrammetrie vytvořeny prostředky k vizualizaci změn reliéfu na území dnešního Jezera Most a jeho okolí v podobě:

- **D** DMT, DMP, jejich 3D interpretací,
- Stínované reliéfy, profily
- $\Box$  Další analýzy
- Zpracování metodiky, nástrojů a možností pro modelování změn reliéfu v podobných oblastech
- Možnost rozšíření o další vstupní data, např. mapové zdroje (pokud existují) nebo letecké snímky
	- Podrobnější analýzy

■ Informace o intenzitách těžby nebo konkrétních materiálových pohybech v oblasti

Výsledky dostupné na webových stránkách projektu : http://most.ujep.cz/iga/

**Dále pak jako webová aplikace využívající ArcGIS API pro FLEX** 

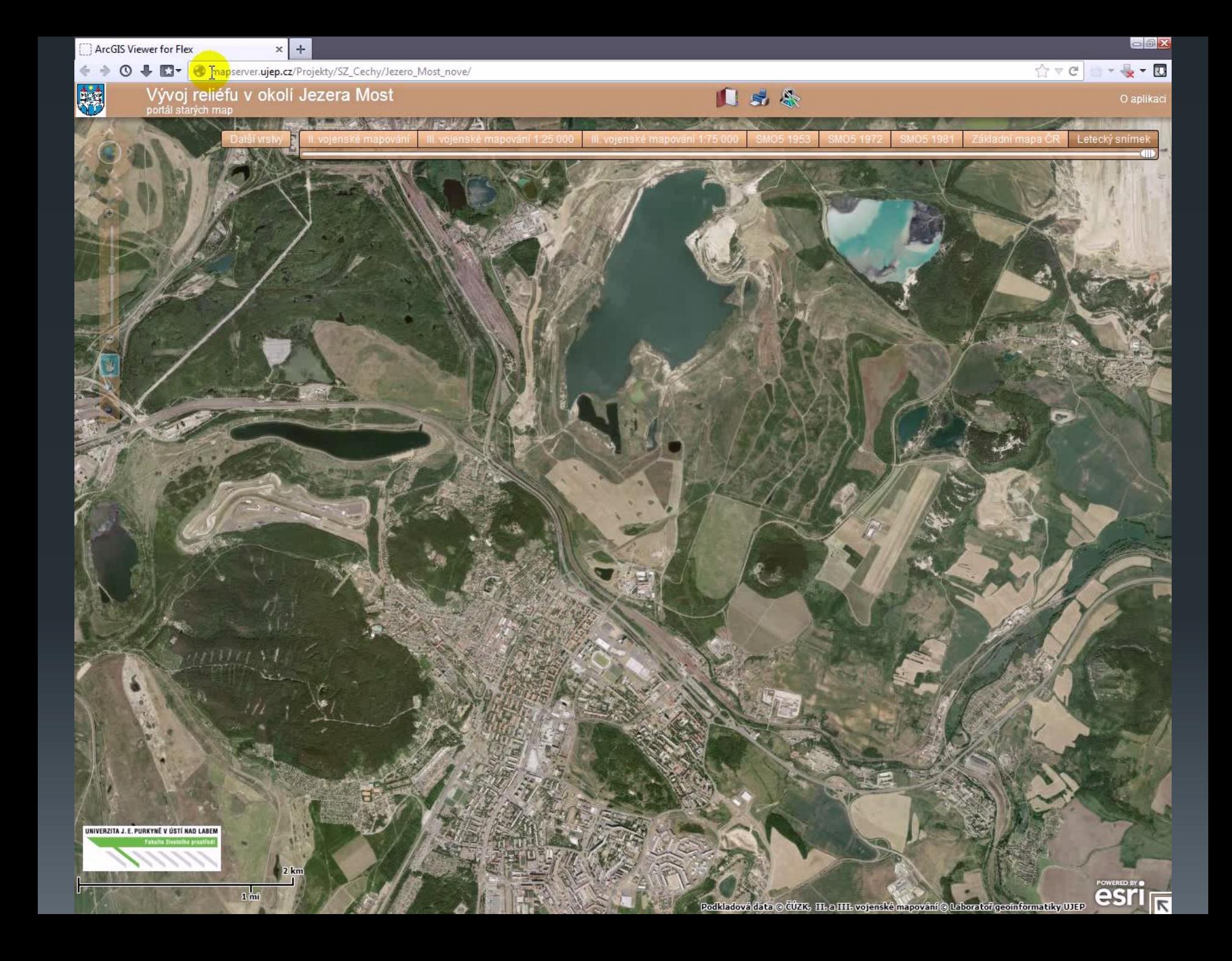

# **Děkuji za pozornost** *kamil.novak86@gmail.com*